## 2 **Set DIP switch or screw-terminal pins**

Digi, Digi International and the Digi logo are trademarks or registered trademarks of Digi International, Inc., in the United States and other countries worldwide. All other trademarks are property of their respective owne

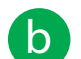

Set serial DIP switch according to your serial device requirements (EIA-232/422/485). Pin outs are on the back of the device

**a**

The Digi One device is configured. **Go to the User Guide on the CD for more information.**

\*If switch 4 is up, termination resistor connected If down, termination resistor not connected

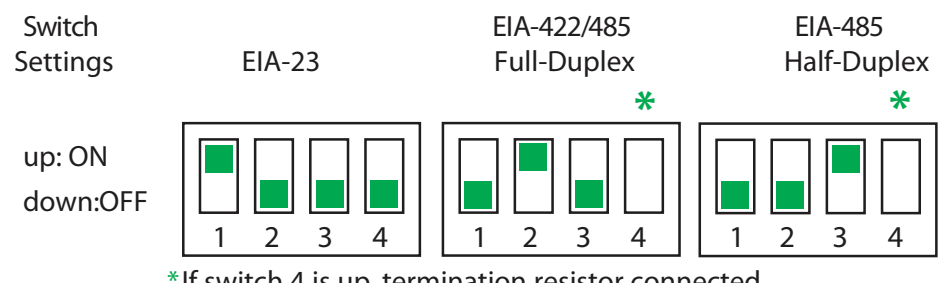

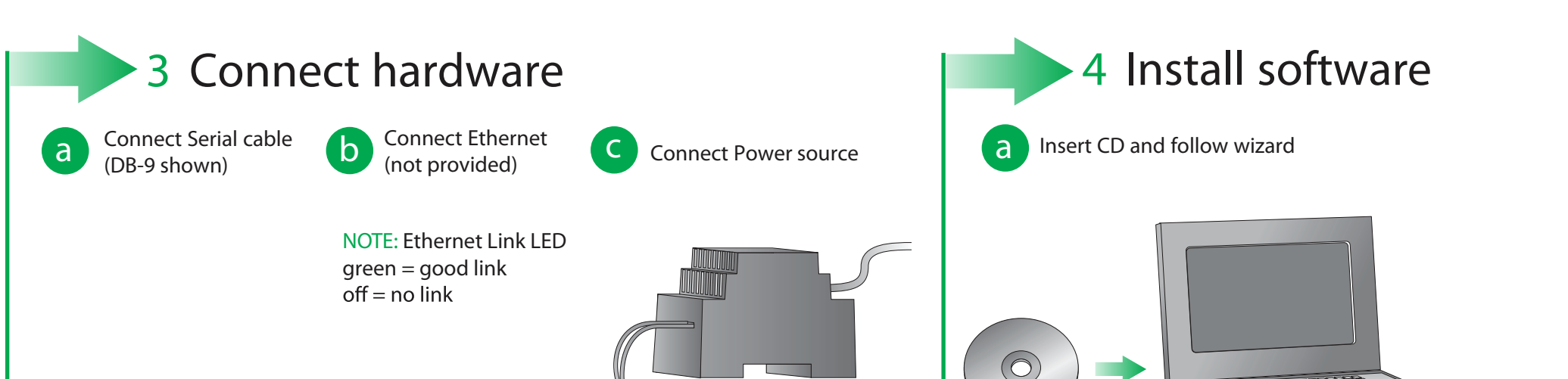

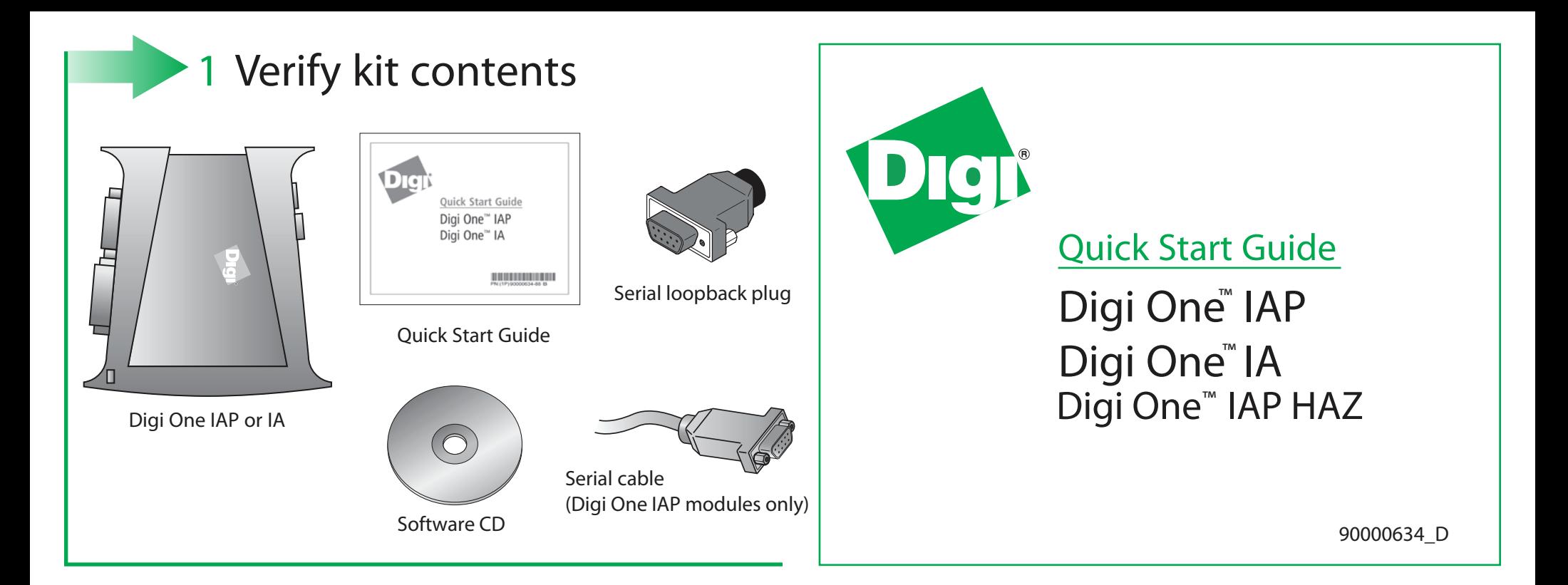

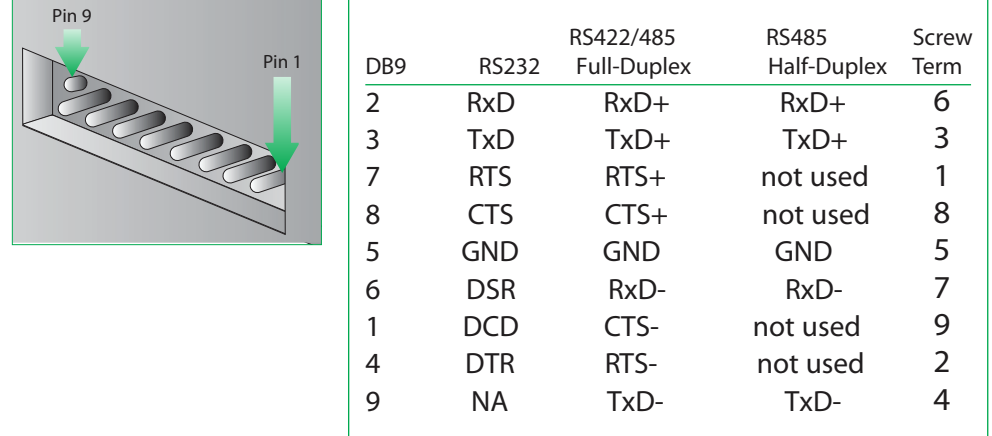

**b** Digi one IAP only: Set pass-through settings

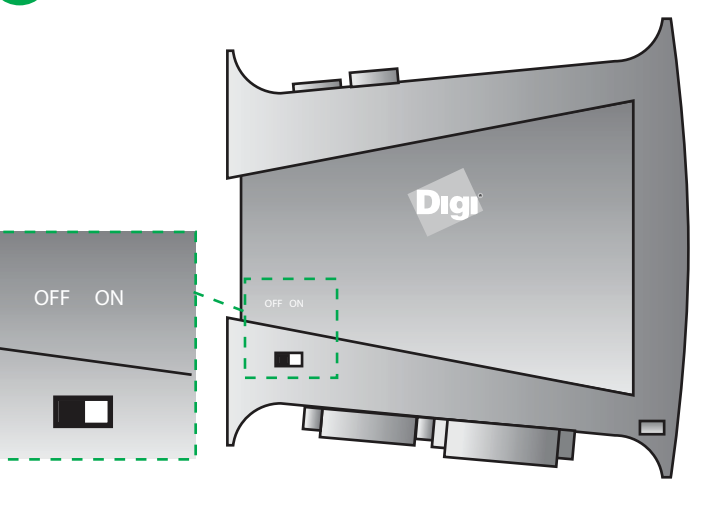

## **Congratulations!**

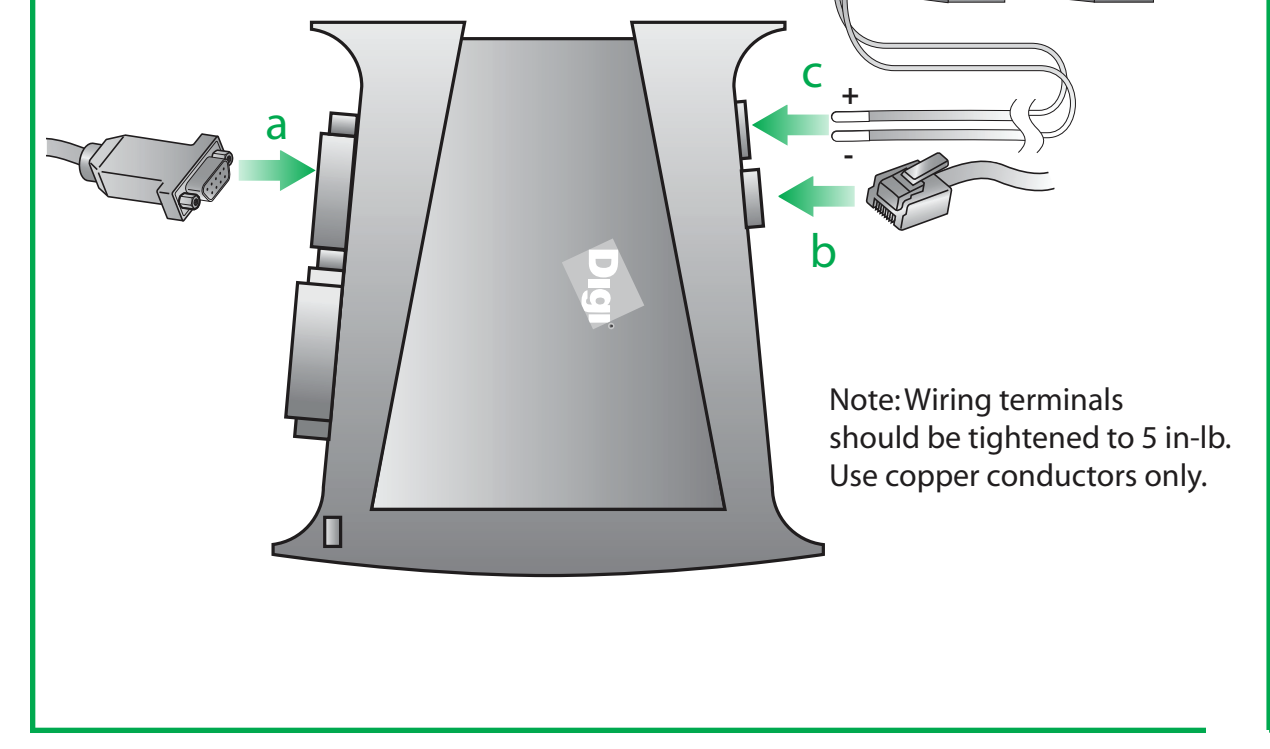

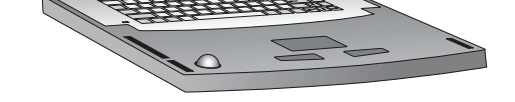

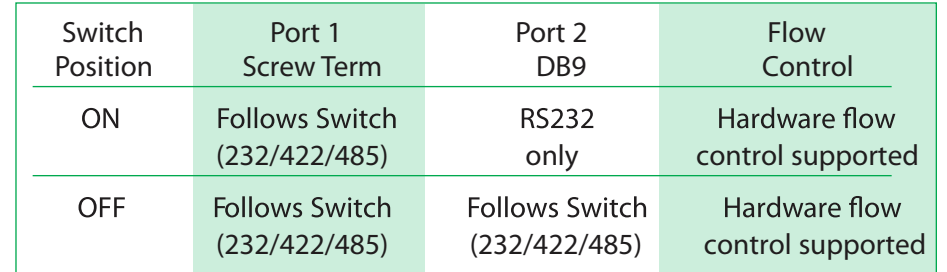